# Controle de Congestionamento em TCP Parte 2

Prof. Dr. S. Motoyama

# **Controle de Congestionamento em TCP**

- Princípios de controle de congestionamento
	- Saber que congestionamento está ocorrendo
	- Adaptar para aliviar o congestionamento
- Controle de congestionamento do TCP
	- Aumento aditivo, decréscimo multiplicativo
	- Inicio lento e reinicio também lento
- Prevenção de congestionamento
	- Detecção aleatória antecipada (Random Early Detection) RED
	- Notificação explicita de congestionamento (Explicit Congestion Notification) – ECN
	- TCP Vegas

# **Controle de fluxo vs. Controle de congestionamento**

- Controle de fluxo
	- Evitar que um emissor rápido não transborde um receptor lento
- Controle de congestionamento
	- Evitar que um conjunto de emissores não sobrecarregue a rede

- Conceitos diferentes, mecanismos similares
	- Controle de fluxo do TCP: JanelaAnunciada
	- Controle de congestionamento do TCP: JanelaCongestionamento
	- Janela do TCP: min{JanelaCongestionamento, JanelaAnunciada}

# **Três principais características da Internet**

- Comutação de pacote
	- Uma dada origem pode ter uma capacidade suficiente para enviar dados
	- Mas os pacotes podem encontrar o enlace sobrecarregado
- Fluxos de conexões
	- Não há noções de conexões dentro da rede
	- Não há reserva antecipada dos recursos da rede
	- Mesmo assim, os pacotes podem estar relacionados em um grupo (fluxo)
	- Ex., os pacotes em uma mesma transferência TCP
- Serviço de melhor esforço
	- Nenhuma garantia de entrega de pacotes ou atraso
	- Nenhum tratamento preferencial para os pacotes

# **Congestionamento é inevitável**

- Dois pacotes chegam ao mesmo tempo
	- O nó pode transmitir apenas um
	- Ou armazena ou descarta o outro
- Se muitos pacotes chegam em um pequeno intervalo de tempo
	- O nó não consegue tratar todo o tráfego que está chegando
	- E o buffer pode eventualmente transbordar

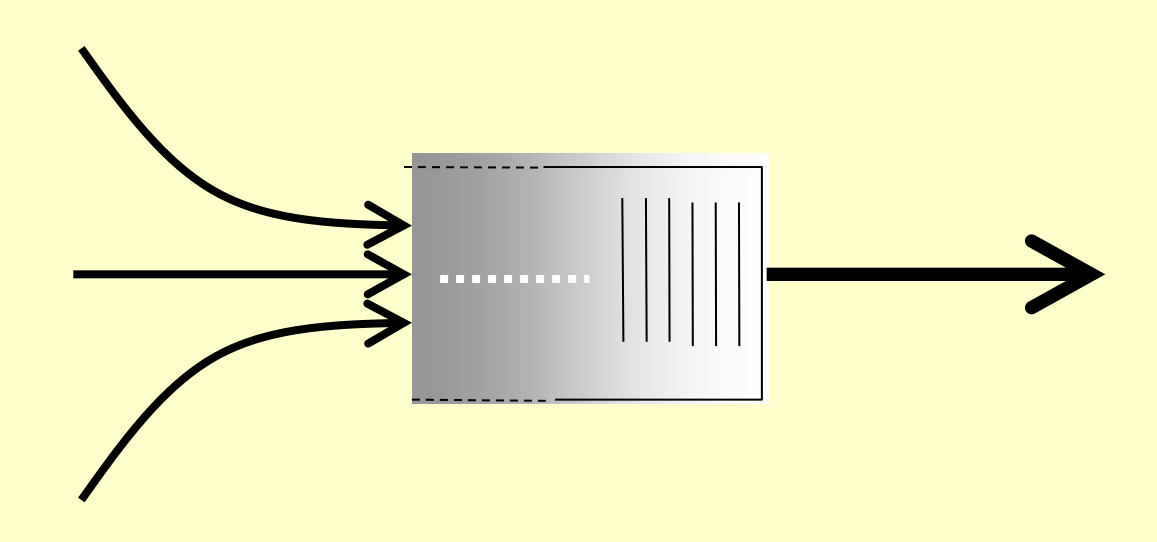

# **Colapso de Congestionamento**

- Definição: O aumento na carga da rede resulta em um decréscimo do trabalho normal feito.
- Muitas possíveis causas
	- Retransmissões espúrias de pacotes que estão ainda a caminho
		- Colapso clássico de congestionamento
		- Solução: melhores temporizadores e controle de congestionamento do TCP
	- Pacotes não entregues
		- Pacotes consomem recursos e são descartados em alguma parte da rede
		- Solução: controle de congestionamento para todos os tráfegos

# **Detecção Simples de congestionamento**

- Perda de pacote
	- Pacote é descartado ao longo do seu caminho ao destino
- Atraso de pacote
	- Pacote é sujeito a um atraso grande
- Como o emissor de TCP sabe disso?
	- Perda
		- Timeout
		- Confirmações duplicadas
	- Atraso
		- Estimação de RTT

# **Idéia do controle de congestionamento TCP**

- Cada origem determina a capacidade disponível
	- Assim sabe quantos pacotes tem em trânsito
- Janela de congestionamento outra variável de estado na origem
	- Máximo número de bytes não confirmados que tem em trânsito
	- $-$  MaxJanela = min{JanelaCongestionamento, JanelaAnunciada}
	- Enviar a uma taxa de componente mais baixo
- Adaptação da janela de congestionamento
	- Decrescer sob a perda de pacote
	- Aumentar sob sucesso

# **Aumento aditivo, decréscimo multiplicativo**

- Quanto aumentar e quanto diminuir?
	- Aumentar linearmente, diminuir multiplicativamente
	- Conseqüências da janela de tamanho grande são bem <sub>Origem</sub> Destino piores do que ter uma janela pequena
		- Janelas maiores: muitos pacotes descartados e retransmitidos
		- Janelas menores: throughput menor.
- Decréscimo multiplicativo
	- Na perda de pacote, divida a janela de congestionamento por dois
- Aumento aditivo
	- No sucesso da ultima janela de dados, aumente linearmente

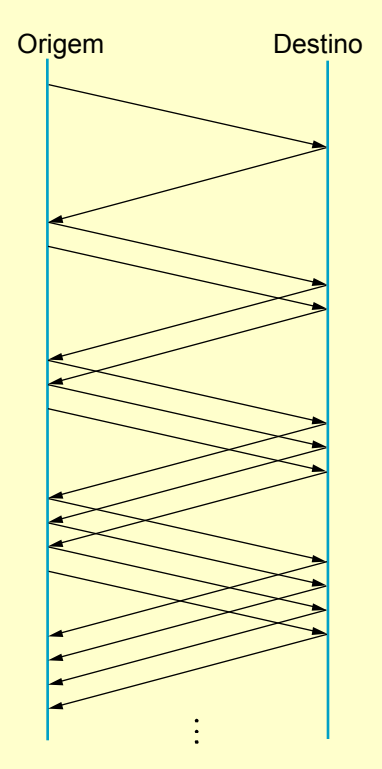

### **Resulta em "dente de serra" para o TCP**

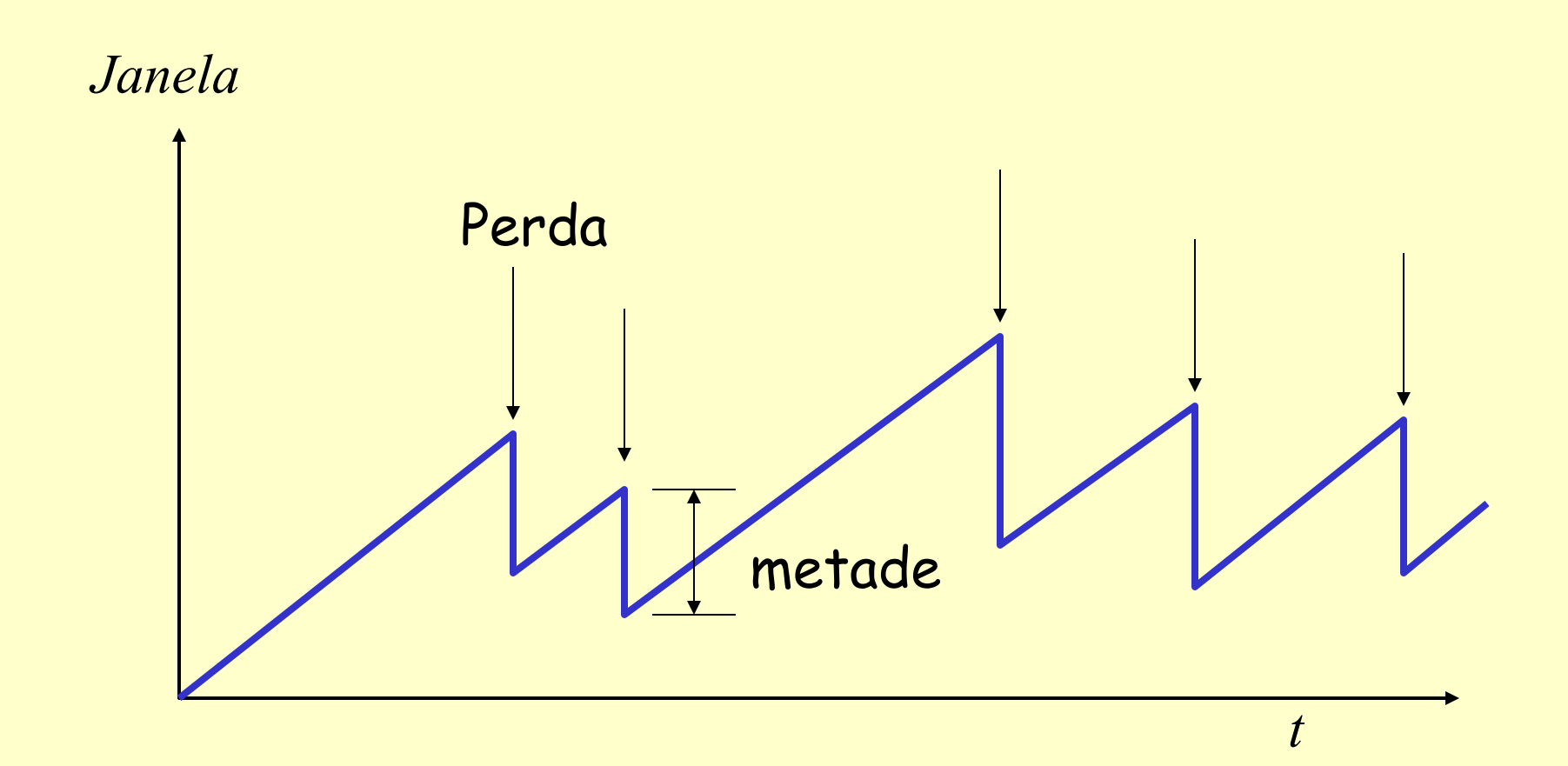

# **Detalhes Práticos**

- Janela de congestionamento
	- Representada em bytes
	- Pacotes tem MSS (Maximum Segment Size) bytes
- Aumento da janela de congestionamento
	- Aumente por MSS no sucesso da ultima janela de dados
	- Na prática, aumente uma fração de MSS por ACK recebido
		- Número de pacotes por janela: JanelaCongestionamento / MSS
		- Incremento por ACK: MSS \* (MSS / JanelaCongestionamento)
- Decréscimo da janela de congestionamento
	- Nunca deixe a janela de congestionamento abaixo de 1 MSS

#### **Na Partida**

**Começar com uma pequena JanelaCongestionamento para evitar a sobrecarga da rede.**

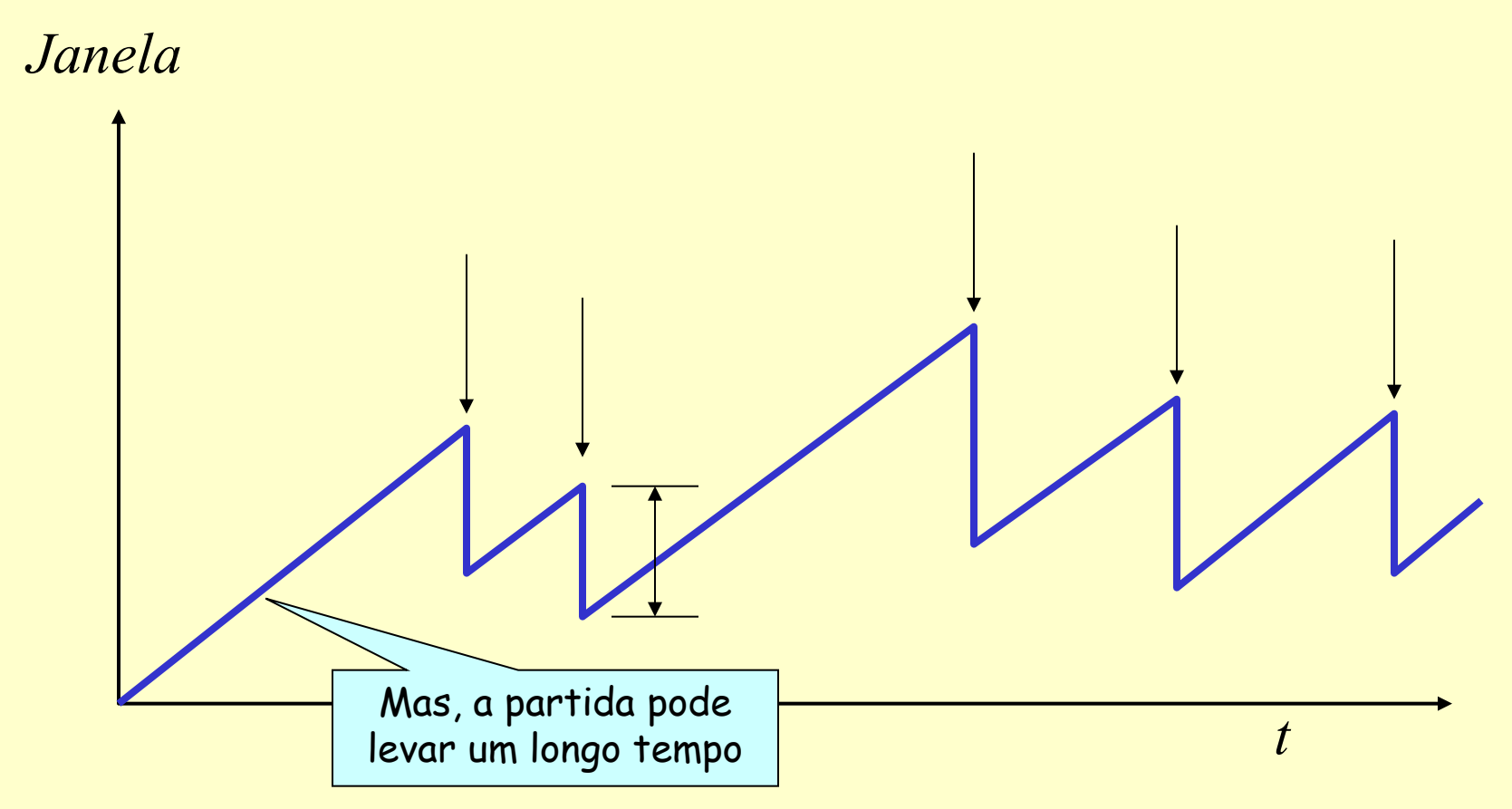

### **Fase "Partida lenta"**

- Partida com uma pequena janela de congestionamento
	- Inicialmente, JanelaCongestionamento é 1 MSS
	- Desse modo, a taxa inicial de envio é MSS/RTT
- Isso pode ter bastante desperdício
	- Pode ser muito menor do que a largura de banda real
	- Aumento linear toma um longo tempo para acelerar
- Fase partida lenta (na realidade "partida rápida")
	- O emissor inicia em baixa taxa
	- Mas, aumenta a taxa exponencialmente
	- Até que ocorra a primeira perda

#### **Partida lenta**

#### Dobre a JanelaCongestionamento a cada RTT

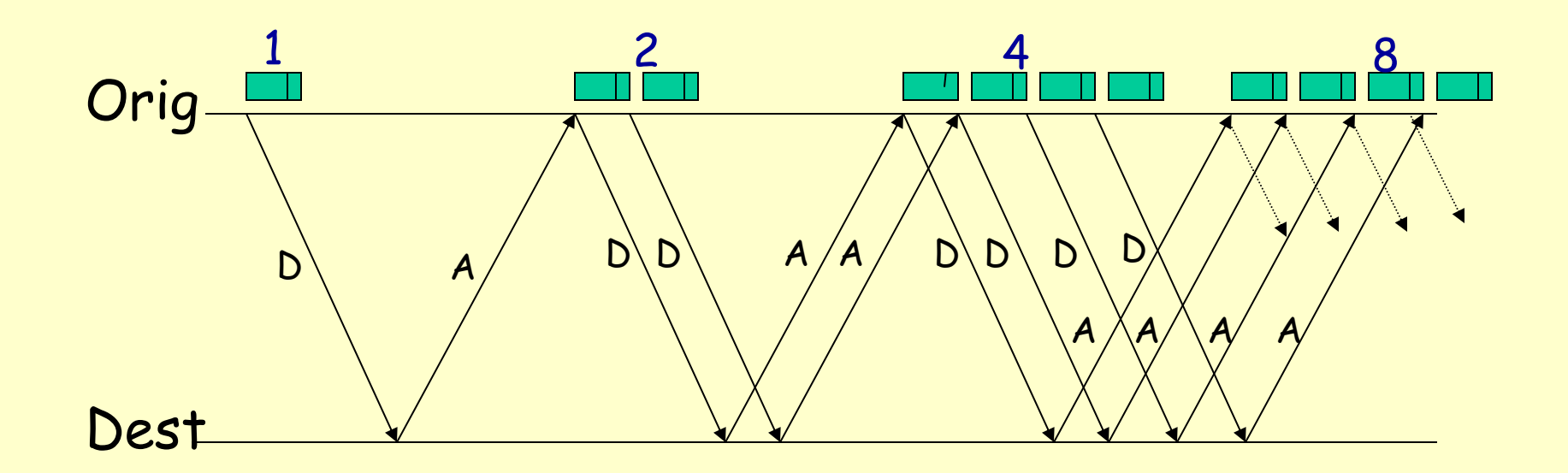

# **Partida lenta e dente de serra do TCP**

*Janela*

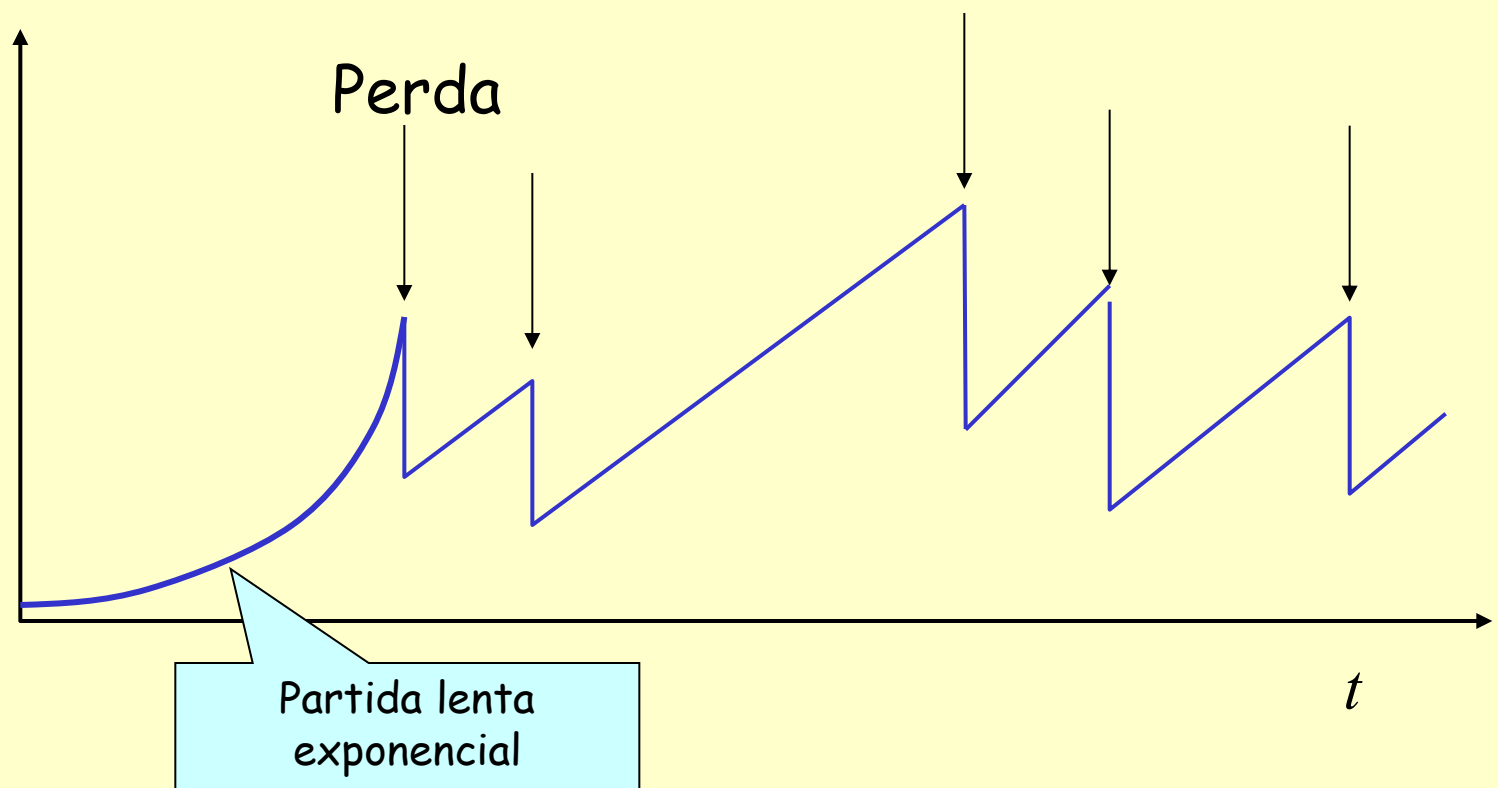

Porque é chamada partida lenta? Porque originalmente TCP não tinha mecanismo de controle de congestionamento. A origem poderia iniciar enviando tudo que a janela permitisse. É lenta em relação ao original

# **Repetição da partida lenta após o timeout**

• Depois do timeout, utilizar toda a JanelaCongestionamento, pode disparar um tráfego intenso. Assim, é melhor começar com uma baixa JanelaCongestionamento

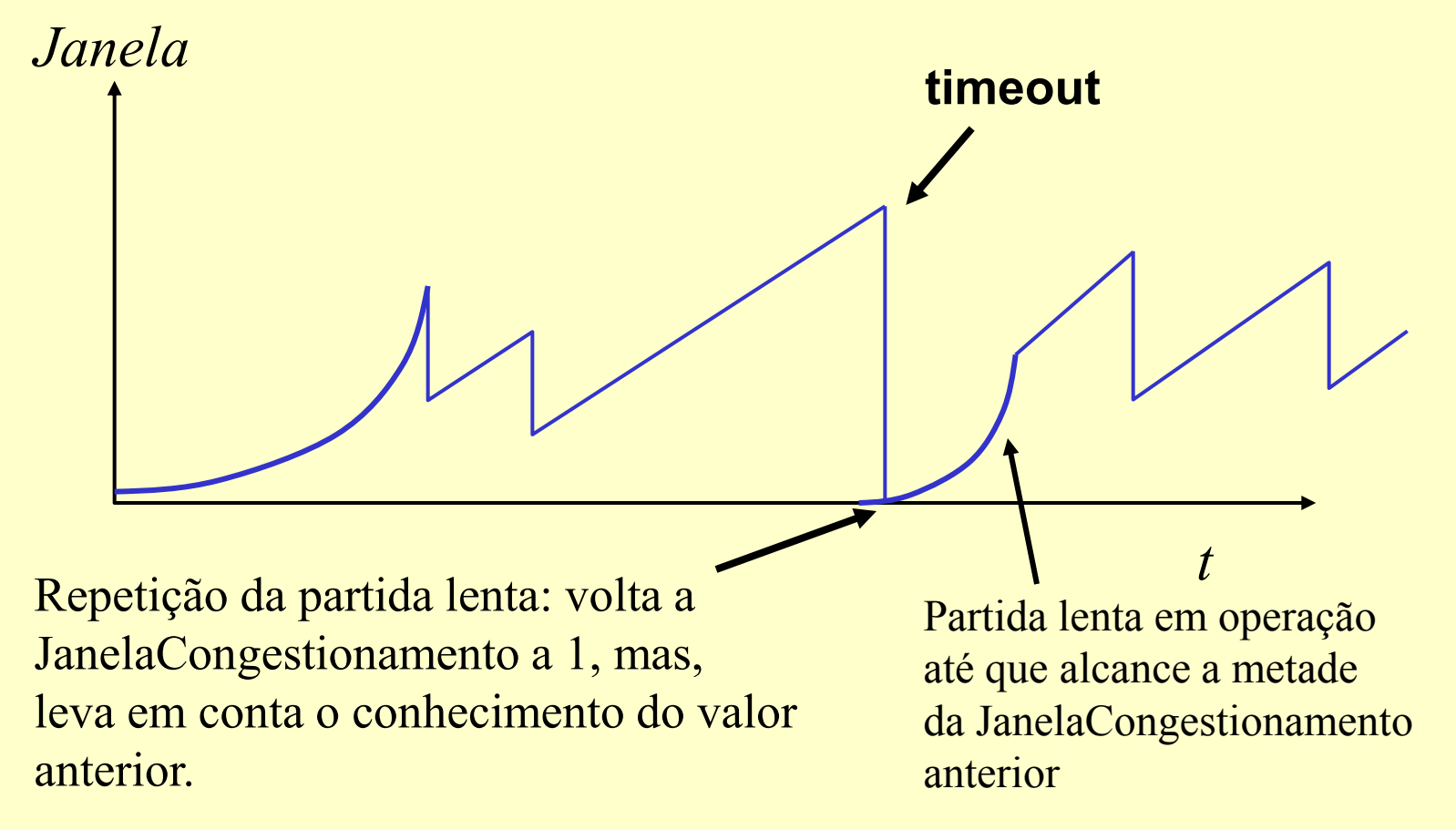

#### **Controle de congestionamento TCP: Medições práticas**

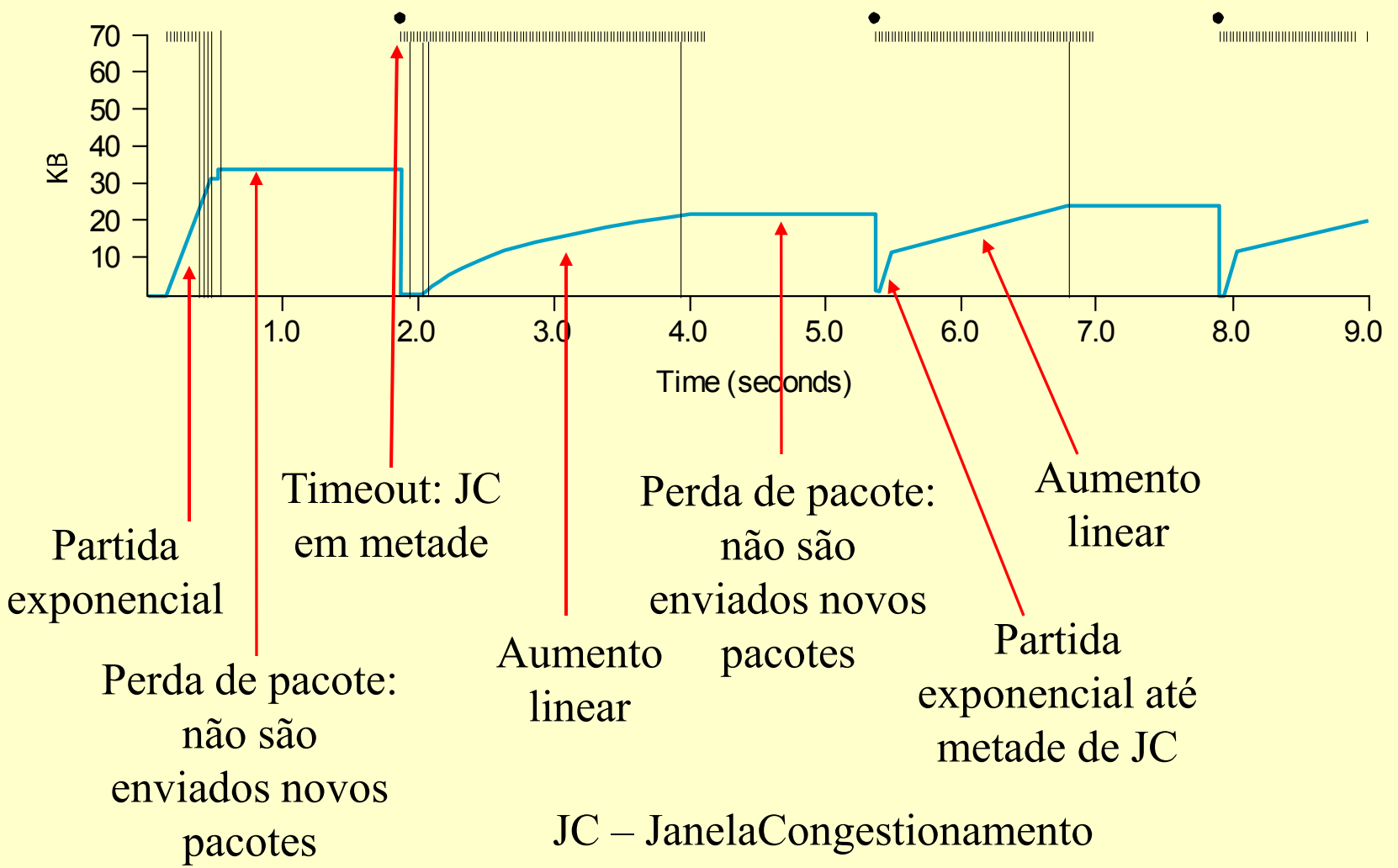

#### **Retransmissão rápida e recuperação rápida**

- Timeouts de TCP espaçados levam a períodos de ociosidade
- Retransmissão rápida: usa ACKs duplicados para disparar retransmissão. No caso do TCP são enviados 3 ACKs duplicados até que o pacote seja retransmitido.
- Envia ACK do ultimo pacote recebido (ACK6, na figura)

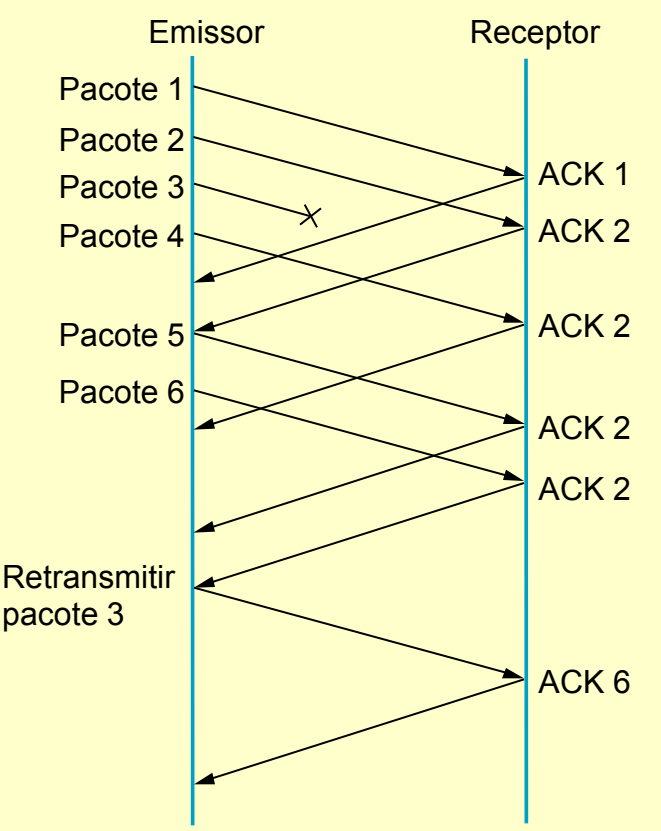

### **Efeito da retransmissão rápida**

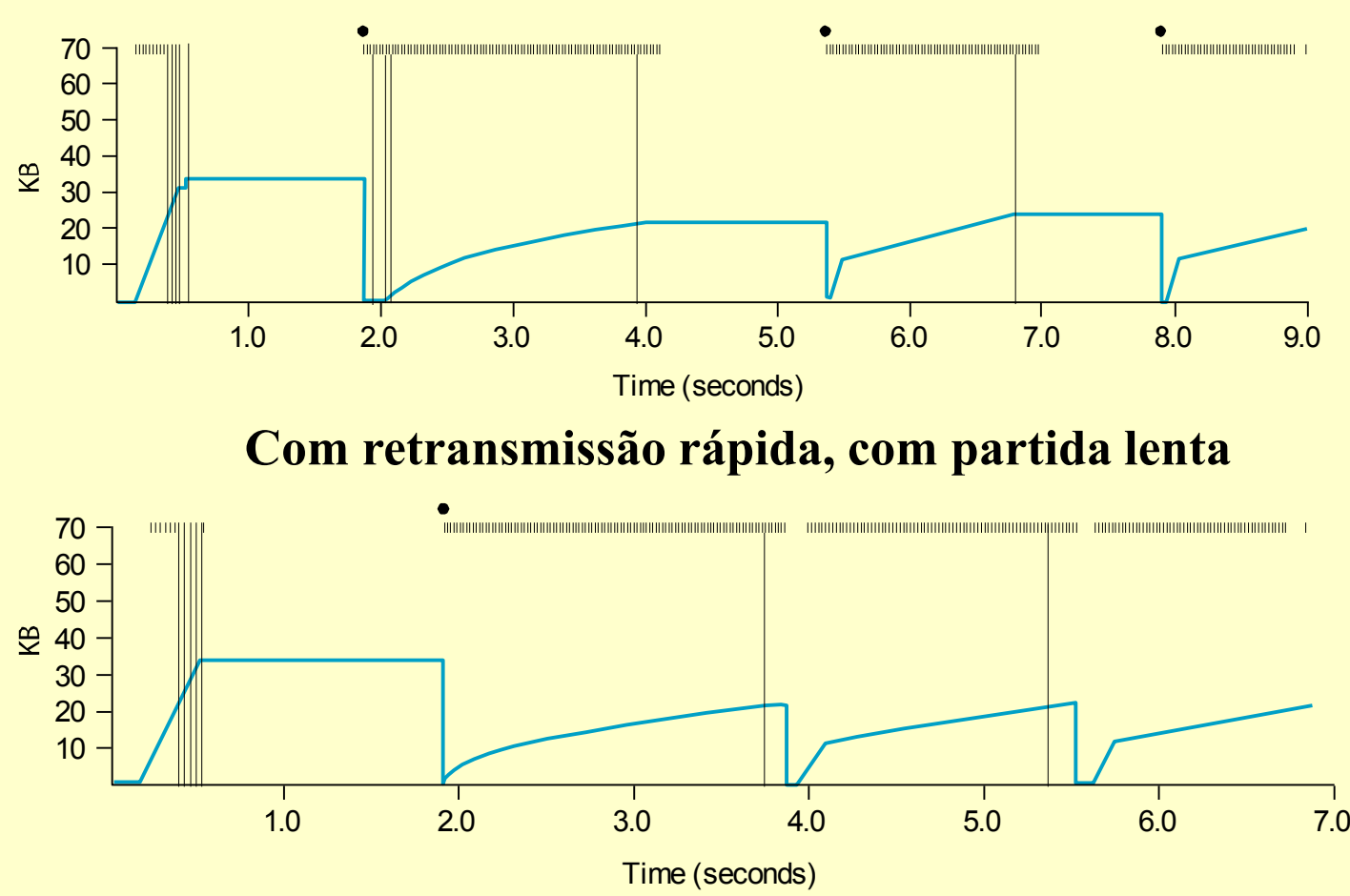

#### **Sem retransmissão rápida, com partida lenta**

#### **Repetição de partida lenta após um período de inatividade**

- Suponha que uma conexão TCP fique ocioso por um instante
	- Ex., sessão de Telnet que fica uma hora sem digitação.
- Não é razoável iniciar a transmissão na taxa antiga
	- O emissor que estava sem operação pode inundar a rede.
	- Pode causar congestionamento e perda de pacote.
- Assim, alguns implementações de TCP utilizam a partida lenta
	- Partida lenta no reinício de um período de inatividade.

# **Prevenção de congestionamento**

- Estratégia do TCP
	- Controle o congestionamento quando ele acontecer
	- Aumente a carga repetidamente para encontrar o ponto em que ocorra o congestionamento, e depois recue
- Estratégia alternativa
	- Preveja quando o congestionamento está para acontecer
	- Reduza a velocidade antes que os pacotes comecem a ser descartados
	- Chame isso de *prevenção* de congestionamento, em vez de *controle* de congestionamento
- Duas possibilidades
	- Centrada no roteador: DECbit e RED Gateways
	- Centrada no host: TCP Vegas

# **DECbit**

- Inclua bit de congestionamento a cada cabeçalho de pacote
- Roteador
	- Monitora o tamanho médio da fila durante último ciclo ocupado+ocioso

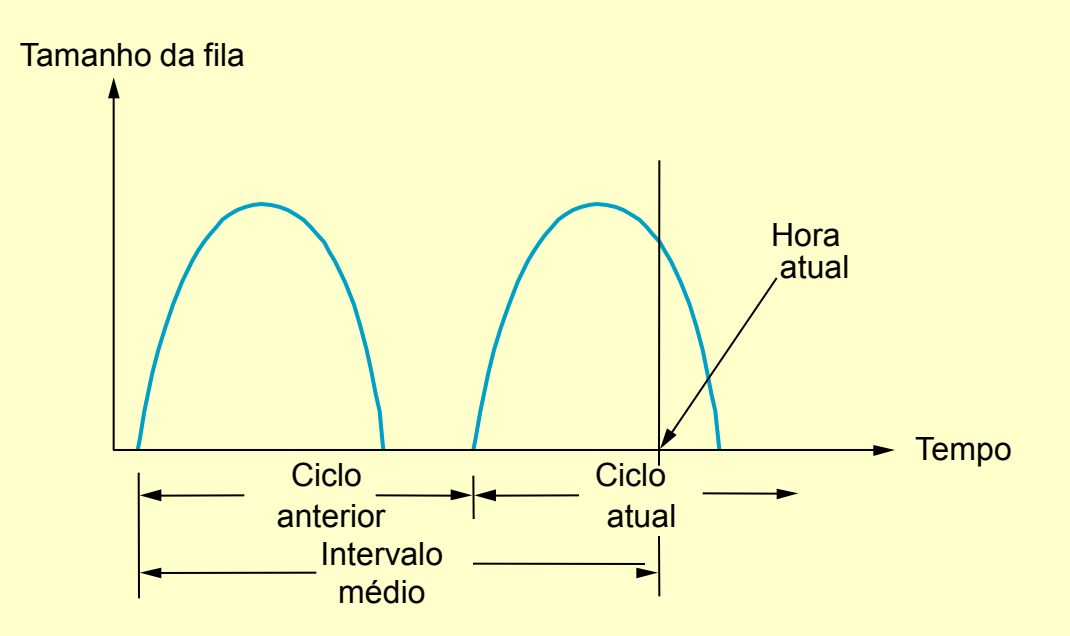

– Marque o bit de congestionamento se tamanho médio da fila > 1

# **Hosts finais**

- Destino ecoa bit de volta para origem
- Origem registra quantos pacotes resultaram no bit marcado
- Se menos de 50% do tamanho da última janela
	- aumente **JanelaCongestionamento** em 1 pacote
- Se 50% ou mais da última janela com bit marcado
	- diminua **JanelaCongestionamento** em 0,875 vezes

# **Detecção Aleatória Antecipada - Random Early Detection (RED)**

- Notificação é implícita
	- Apenas descarta o pacote
	- Poderia se tornar explícito marcando o pacote
- Descarte aleatório antecipado
	- Em vez de esperar que a fila se encha, descarta cada pacote que chega com alguma *probabilidade de descarte* sempre que o tamanho da fila ultrapassar determinado *nível de descarte*

### **Detalhes da RED**

• Calcule o tamanho médio da fila: **TamMédio = (1 - Peso) \* TamMédio + Peso \* TamAmostra**

0 < **Peso** < 1 (normalmente 0,002)

**TamAmostra** é o tamanho da fila toda vez que um pacote chega.

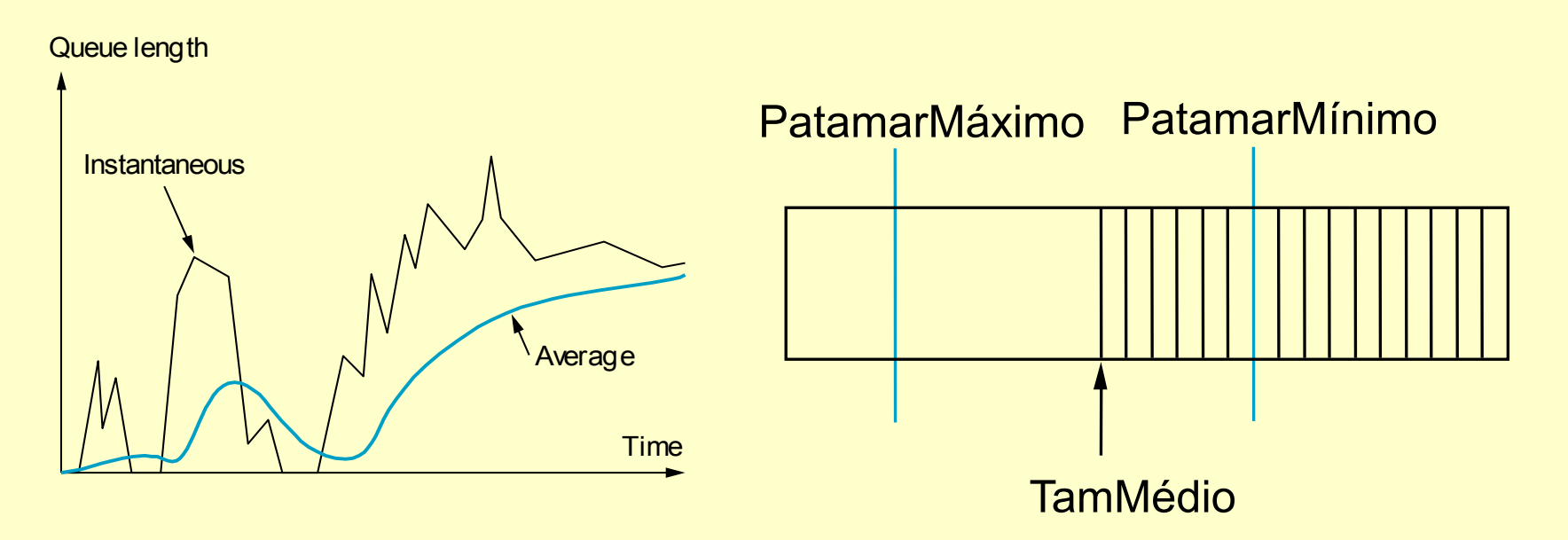

# **Detalhes da RED (cont.)**

- Dois limites do tamanho da fila
	- **if TamMédio <= PatamarMínimo then coloca o pacote em fila**
	- **if PatamarMínimo < TamMédio < PatamarMáximo then calcula probabilidade P descarta pacote que chega com probabilidade P**
	- **if PatamarMáximo <= TamMédio then descarta pacote que chega**

# **Detalhes da RED (cont.)**

• Cálculo da probabilidade P

```
PTemp = MaxP * (TamMédio -
PatamarMínimo)/(PatamarMáximo -
PatamarMínimo)
```

```
P = PTemp/(1 – contador * PTemp)
```
O contador é o número que indica quantos pacotes foram enfileirados quando o TamMédio ficou entre PatamarMínimo e PatamarMáximo.

• Curva da probabilidade de descarte

![](_page_26_Figure_6.jpeg)

# **Ajustando o RED**

- A probabilidade de descarte dos pacotes de um fluxo é proporcional à fatia da largura de banda que o fluxo está obtendo atualmente.
- MaxP normalmente é definido como 0,02, significado que, quando o tamanho médio da fila está a meio caminho entre os dois limites, o gateway descarta cerca de um a cada 50 pacotes.
- Se o tráfego for em rajadas, então **PatamarMínimo** deverá ser suficientemente grande para permitir que a utilização do enlace seja mantida em um nível aceitavelmente alto.
- A diferença entre dois patamares deverá ser maior do que o aumento típico no tamanho médio calculado da fila em um RTT; a definição de **PatamarMáximo** com o dobro de **PatamarMínimo** é razoável para o tráfego na Internet de hoje.

# **Notificação Explícita de Congestionamento (ECN)**

- Descarte antecipado de pacotes
	- Vantagem: dá realimentação antecipada
	- Desvantagem: tem que descartar pacote para realimentar
- Notificação explícita de congestionamento
	- Roteador marca o pacote com um bit ECN
	- Sinaliza para host uma indicação de congestionamento
- Implementação
	- Deve ter suporte dos hosts finais e dos roteadores
	- Requer dois bits no cabeçalho IP (um para a origem indicar que é capaz de usar ECN e um outro definido pelos roteadores para indicar o congestionamento)
	- Solução: utilizar dois bits do campo TOS (Type-Of-Service) do cabeçalho do IPv4

# **TCP Vegas**

- Idéia: origem observa algum sinal de que a fila do roteador está aumentando e que o congestionamento também ocorrerá; por exemplo:
	- RTT cresce
	- taxa de envio nivela

![](_page_29_Figure_4.jpeg)

# **Algoritmo**

- Seja **RTTBásico** o menor de todos os RTTs medidos (normalmente, o RTT do primeiro pacote)
- Se a conexão não estiver na sobrecarga, então

```
TaxaEsperada = JanelaCongestionamento/RTTBásico
```
- Origem calcula taxa de envio (**TaxaReal**) uma vez por RTT
- Origem compara **TaxaReal** com **TaxaEsperada**

```
Dif = TaxaEsperada - TaxaReal
```

```
if \text{Diff} \leq \alpha
```
**aumenta JanelaCongestionamento linearmente**

```
else if Dif > \beta
```
**diminui JanelaCongestionamento linearmente else**

**deixa JanelaCongestionamento inalterada**

# **Algoritmo (cont.)**

• Parâmetros, ex.  $- \alpha$  = 30 KBps  $-\beta$  = 60 KBps

Sempre que a TaxaReal fica abaixo da faixa, a janela é diminuída (indicação de fila aumentando no roteador). Sempre que a TaxaReal fica acima da faixa, a janela é aumentada (indicação de ociosidade).

Se TaxaReal está na faixa, nenhuma providência.

![](_page_31_Figure_4.jpeg)

#### JanelaCongestionamento

# **Exercício**

1 Considere o efeito de usar a partida lenta em uma linha com um RTT de 10 ms e sem congestionamento. A JanelaCongestionamento tem 24 KB e o tamanho máximo do segmento é de 2 KB. Quanto tempo é necessário para que a primeira janela completa possa ser enviada?